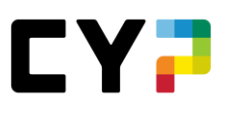

# **ANLEITUNG Kursanmeldung Workshop «Praxisausbilder UBS AG KV-Reform Kompakt BiVo23»**

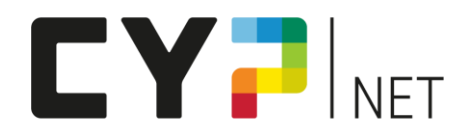

#### **Version: Januar 2023**

### Inhalt

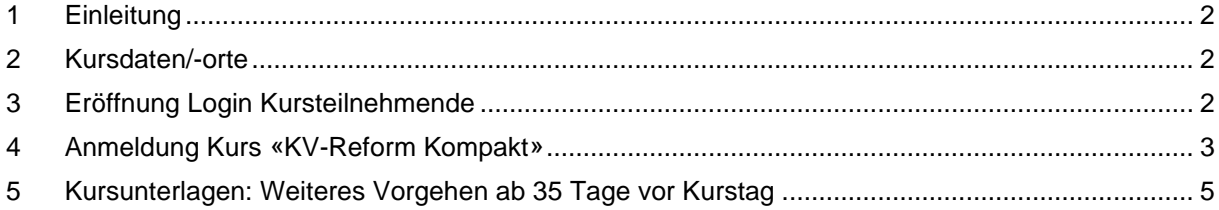

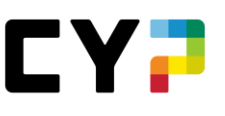

#### <span id="page-1-0"></span>**1 Einleitung**

Die neue kaufmännische Grundbildung bringt diverse Neuerungen in den betrieblichen Umsetzungsinstrumenten, in den Bildungszielen sowie in Ihrer Rolle als Praxisausbilder:in mit sich.

Als aktive Mitgestalterin der KV-Reform sind wir bestens gerüstet, Sie bei der Umsetzung der neuen kaufmännischen Grundbildung in die Praxis zu unterstützen.

Den Workshop «Praxisausbilder UBS AG KV-Reform Kompakt BiVo23» können ausschliesslich Mitarbeitende der UBS AG besuchen, welche die Rolle als Praxausbilder:in übernehmen.

Wir freuen uns, Sie im Kurs «KV-Reform Kompakt BiVo23» für die Betreuung der Lernenden und Ihre Rolle in der BiVo 2023 fit zu machen.

In wenigen Schritten zur Anmeldung: Workshop «KV-Reform Kompakt BiVo23»

#### <span id="page-1-1"></span>**2 Kursdaten/-orte**

Die Kursdaten und -orte sind nach Eröffnung des Logins für Kursteilnehmende ersichtlich.

#### <span id="page-1-2"></span>**3 Eröffnung Login Kursteilnehmende**

Die Kursanmeldung erfolgt über das CYPnet. Eröffnen Sie bitte dafür ein persönliches Login als Kursteilnehmer:in.

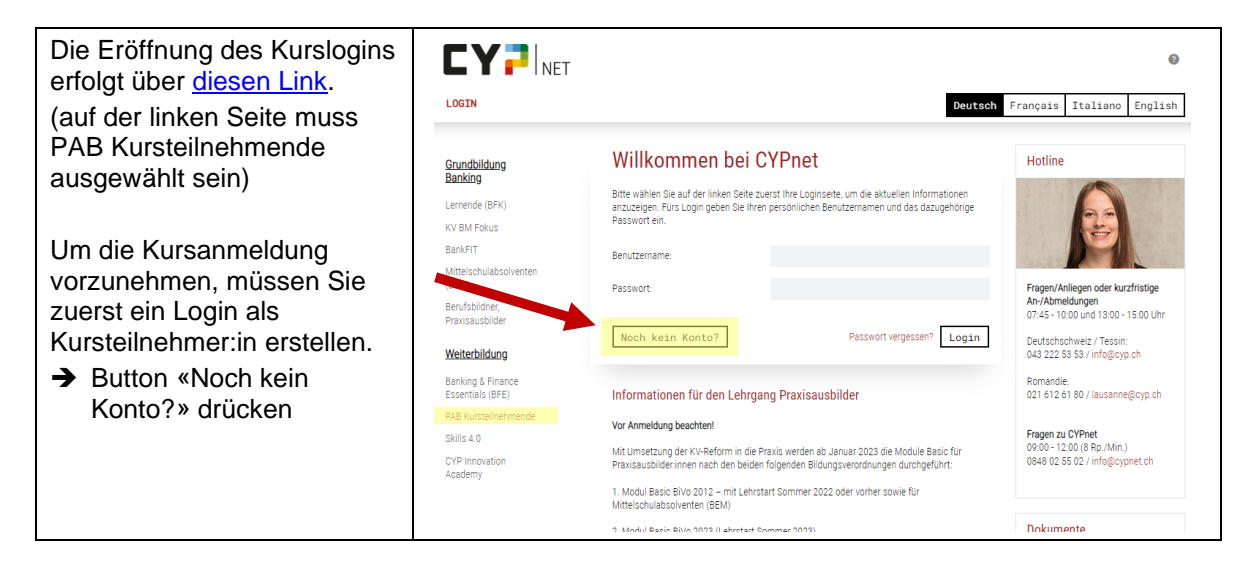

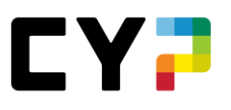

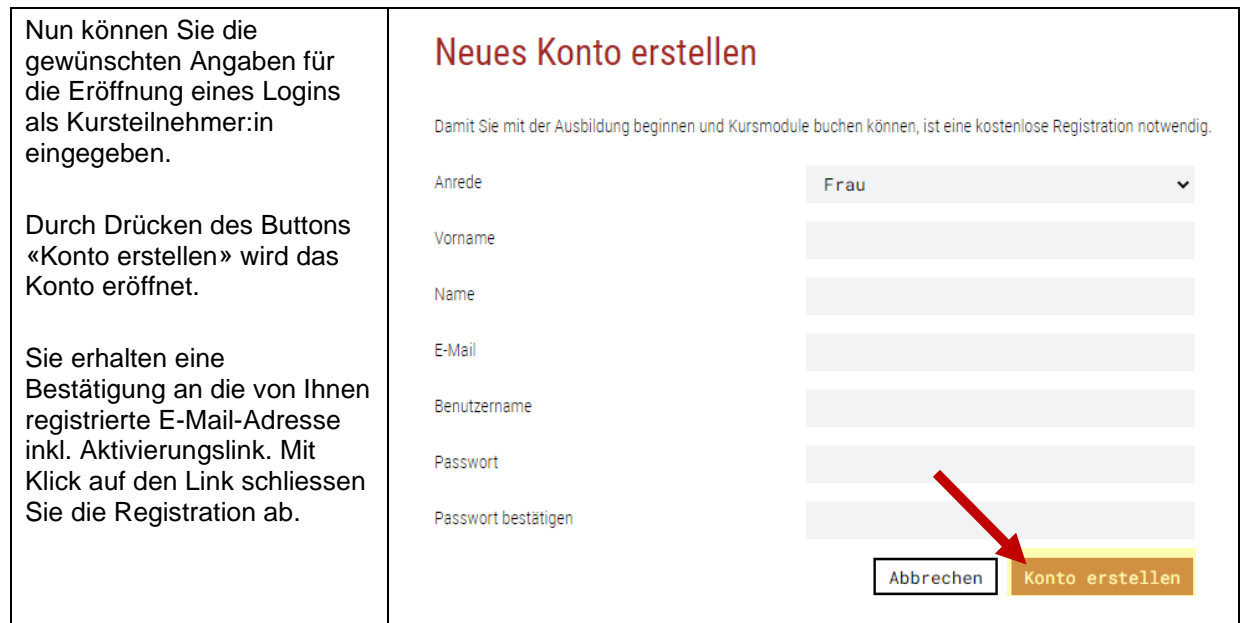

## <span id="page-2-0"></span>**4 Anmeldung Kurs «KV-Reform Kompakt»**

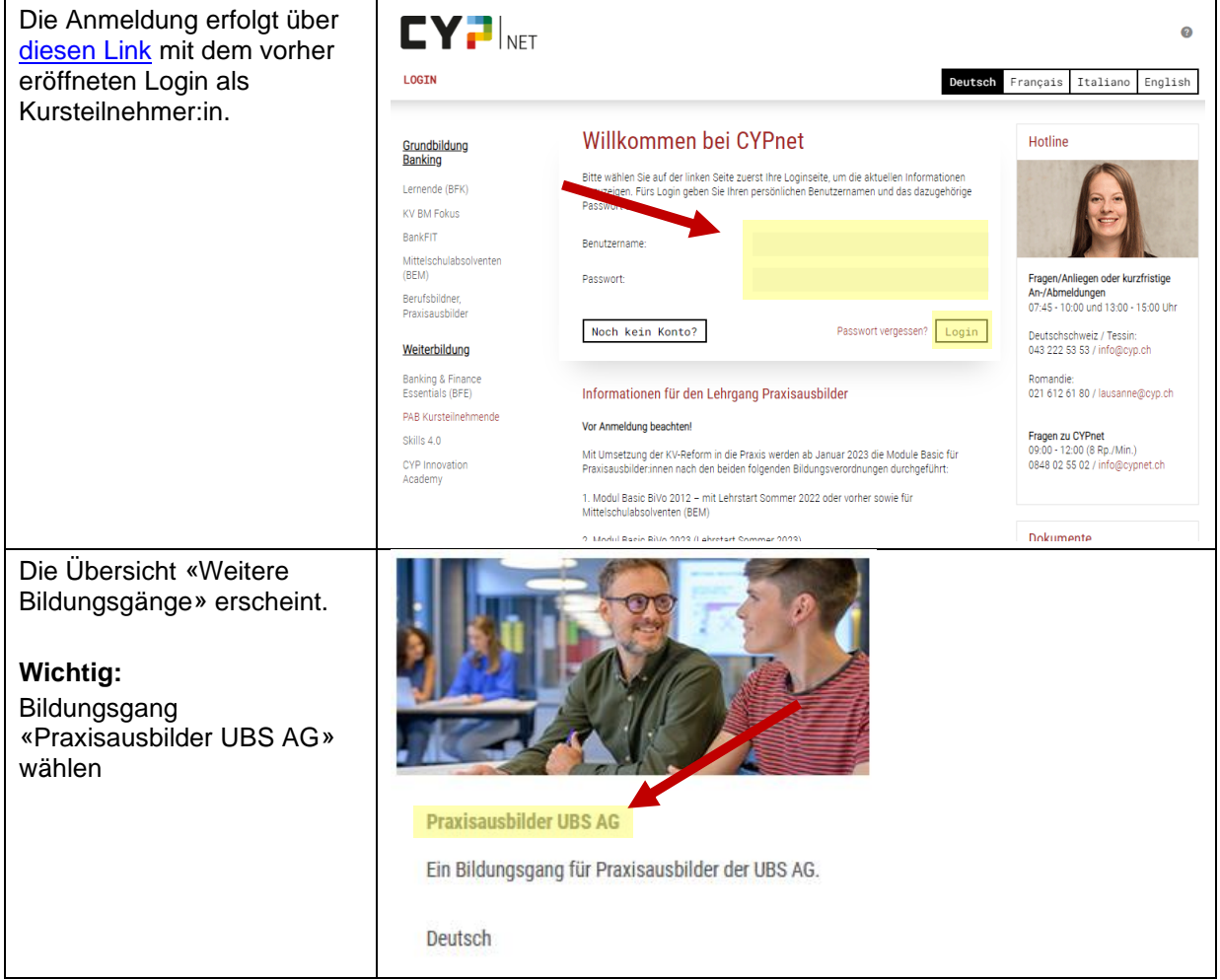

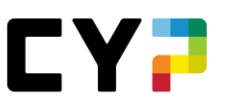

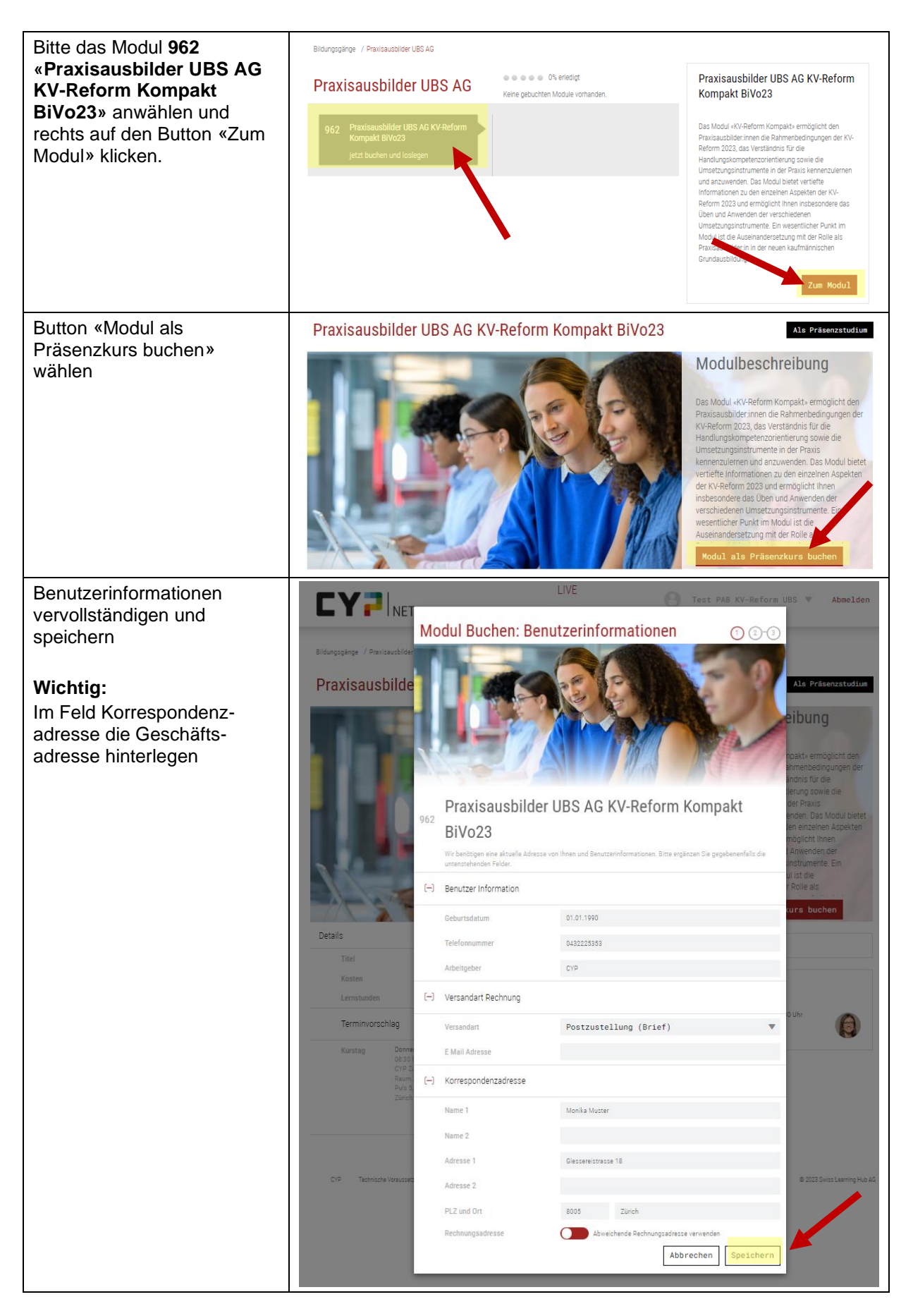

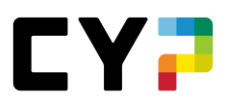

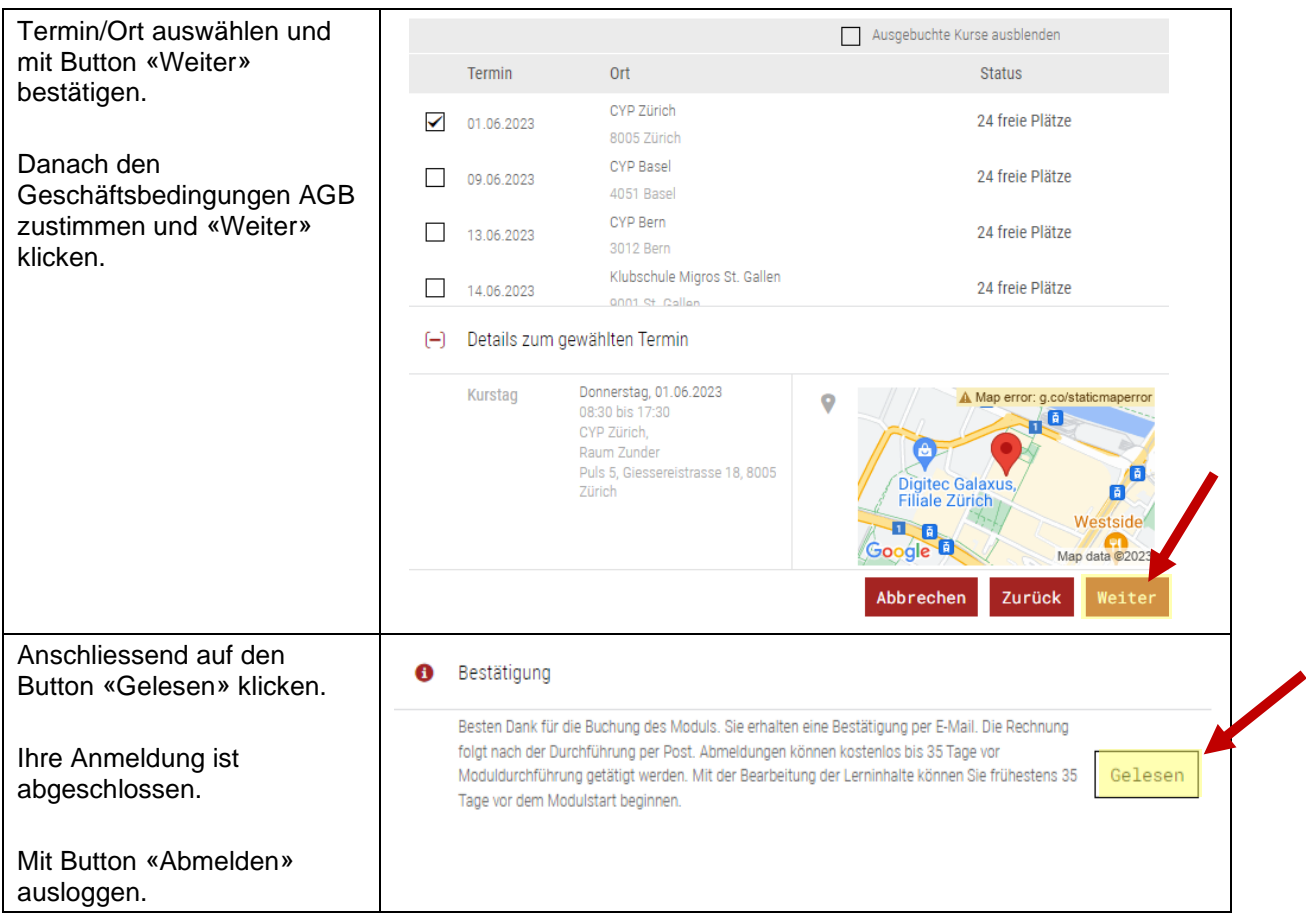

### <span id="page-4-0"></span>**5 Kursunterlagen: Weiteres Vorgehen ab 35 Tage vor Kurstag**

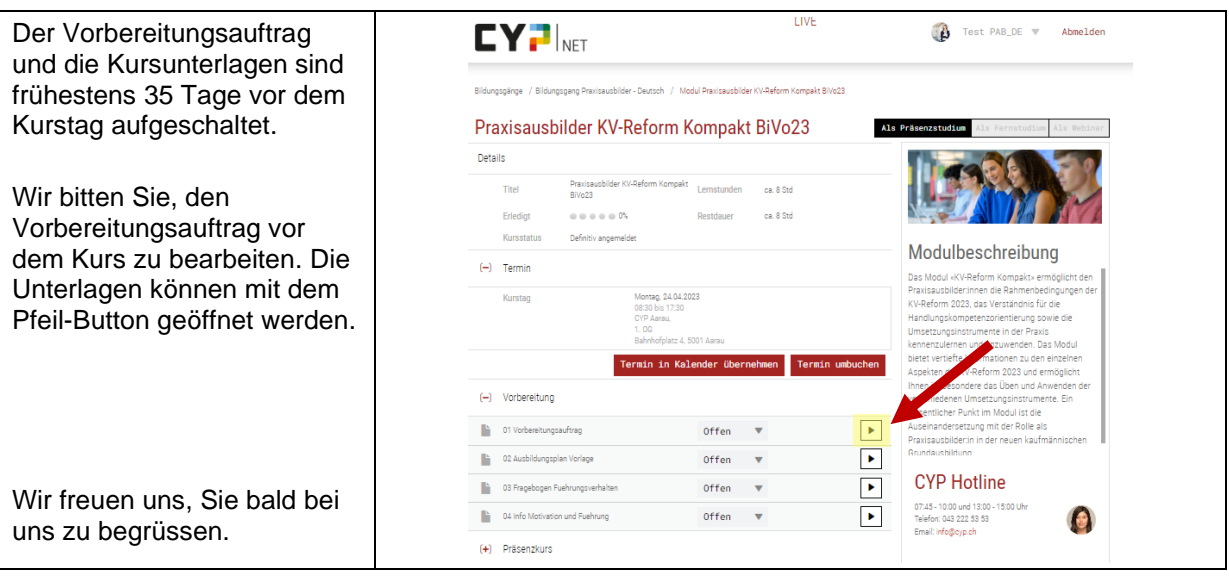